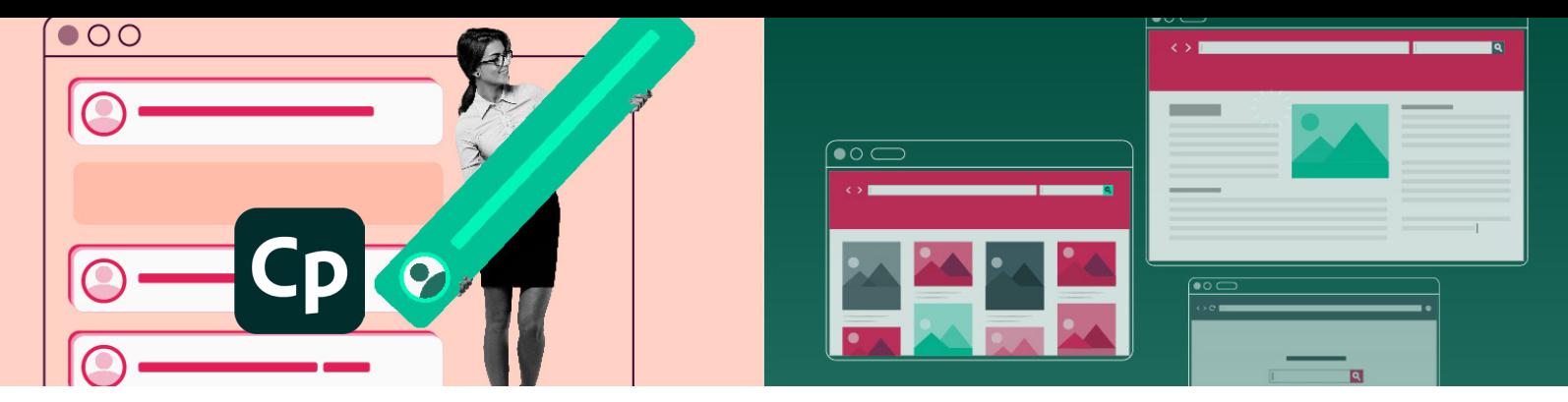

# **Captivate 12 (2023)**

## Básico-intermedio

## Temario

## **1. Iniciar con Captivate 12**

- 1 Explorar un proyecto existente
- 2 Conocer la interfaz
- 3 Crear un nuevo proyecto
- 4 Agregar páginas
- 5 Agregar bloques de texto
- 6 Modificar estilos preestablecidos
- 7 Agregar un botón y configurar una acción
- 8 Editar un tema
- 9 Crear una diapositiva "infinita"

## **2. Agregar medios de audio, video e imágenes**

- 1 Insertar un bloque de video 2 Configurar el bloque de video 3 Insertar una cuadrícula de imágenes 4 Agregar accesibilidlad a una imagen 5 Importar música de fondo 6 Grabar y sustituir audio
- 7 Calibrar el micrófono
- 8 Grabar audio de diapositiva
- 9 Generar texto a voz
- 10 Editar audio
- 11 Agregar subtítulos opcionales al video

12 Agregar subtítulos opcionales al audio 13 Agregar texto accesible

## **3. Agregar animaciones, interacción y variables**

- 1 Cambiar el estado de los botones
- 2 Agregar una interacción Hover
- 3 Controlar el tiempo de diapositivas y objetos
- 4 Variables de sistema y de usuario
- 5 Agregar campos de entrada

#### **4. Cuestionarios y acciones avanzadas**

- 1 Crear un estado de objeto
- 2 Crear una acción condicional
- 3 Preferencias de pruebas
- 4 Insertar una pregunta de opción múltiple
- 5 Editar una diapositiva de pregunta

## **5. Simulaciones de software**

- 1 Practicar un guión
- 2 Revisar ajustes de grabación
- 3 Grabación en varios modos
- 4 Revisar los modos de grabación
- 5 Grabar una simulación

## **Características**

#### **Duración: 16 horas**

## **Objetivo:**

Crear cursos interactivos para el aprendizaje en línea con utilización de diversos tipos de medios como audio, video, animación, efectos, estados, imágenes, personajes, leyendas y otros.

## **Dirigido a:**

Profesionales en áreas de diseño, comunicación, pedagogía, diseño de sistemas instruccionales e interesados en general en temas de eLearning.

## **Requisitos:**

Conocimientos del sistema operativo de su computadora.

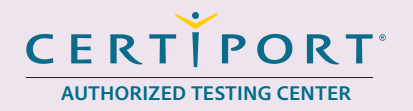

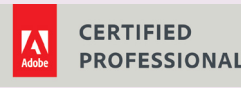

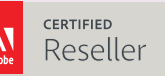

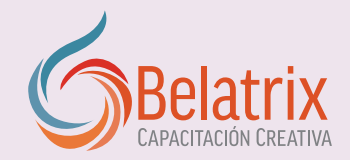

# **Captivate 12 (2023)**

- 6 Grabar una grabación panorámica
- 7 Editar simulaciones de software
- 8 Cambiar la apariencia del puntero
- 9 Cambiar la ruta del puntero
- 10 Editar leyendas de área de clic

## **6. Publicación**

- 1 Índice de contenidos y barra de reproducción
- 2 Etiquetas de diapositiva
- 3 Modificar la barra de reproducción
- 4 Publicar como HTML5
- 5 Publicar para LMS

## **Ventajas competitivas**

- Nuestros cursos están diseñados para empezar a utilizar los programas desde la primera clase y lograr proyectos reales.
- En los cursos personalizados, nos ajustamos a los horarios y agenda del cliente. Las sesiones pueden impartirse en las instalaciones del cliente o en modo virtual para evitarle el traslado y poder atender sus necesidades específicas.
- Nuestros cursos están impartidos por instructores certificados o expertos en su área tecnológica.